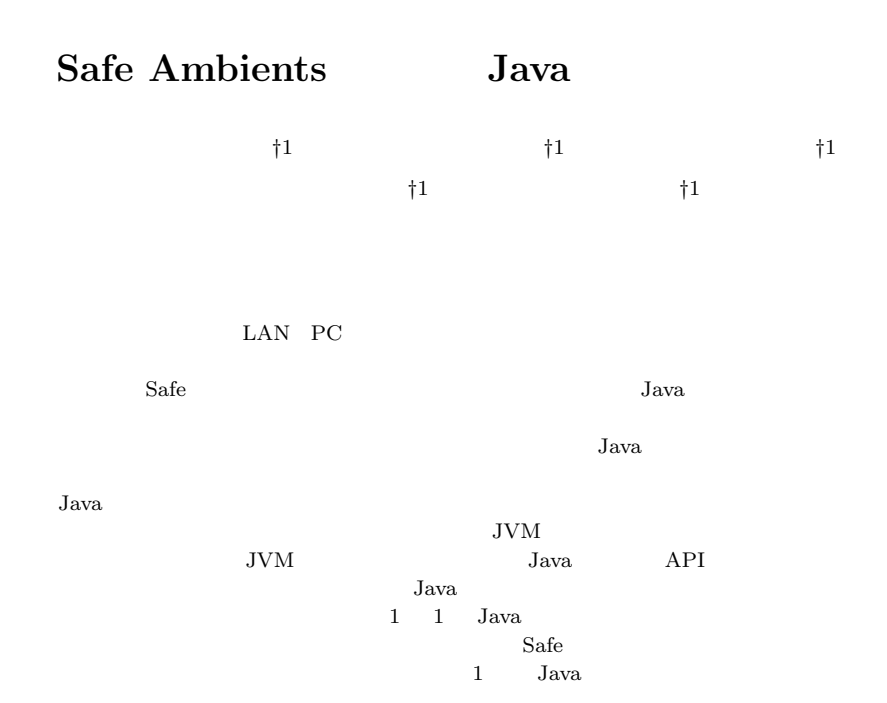

## **A Java Framework for Safe Ambients**

# SHOTA OKADA,<sup>†1</sup> SEIJI UMATANI,<sup>†1</sup> TOMOYUKI HAYASHI,<sup>†1</sup> Masahiro Yasugi<sup>†1</sup> and Taiichi Yuasa<sup>†1</sup>

The Ambient calculus is a kind of process calculi. Code migration among computers and synchronized movement among parallel processes are represented as movements of ambients. LANs, PC clusters, multicore processors, and mobile agents are uniformly represented as components of the hierarchy of ambients. In our presentation, we propose a Java framework for parallel and distributed computing, based on Safe Ambients. Each component of distributed environments is uniformly represented as an ambient and executed directly. Since each ambient is a normal Java object, it can contain instance variables and instance

methods so that we can write programs in a practical manner and writing programs becomes easier. In the implementation of our framework, movements of ambients among JVMs are achieved by the code translation. In a single JVM, some events considered (e.g, waiting for finish of I/O APIs), multiple processes should be executed using several Java threads in parallel. However, creating a new Java thread for each fine-grain process at runtime is rather expensive. Therefore, our framework decides which process (or ambient) is mapped to a Java thread using type information of Safe Ambients.

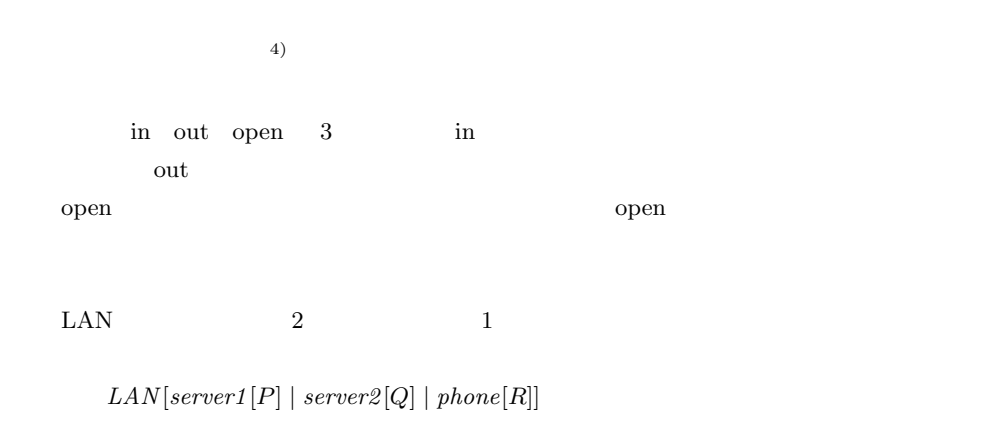

 $\dagger 1$   $\vdots$ 

**1.** 

Graduate School of Informatics, Kyoto University

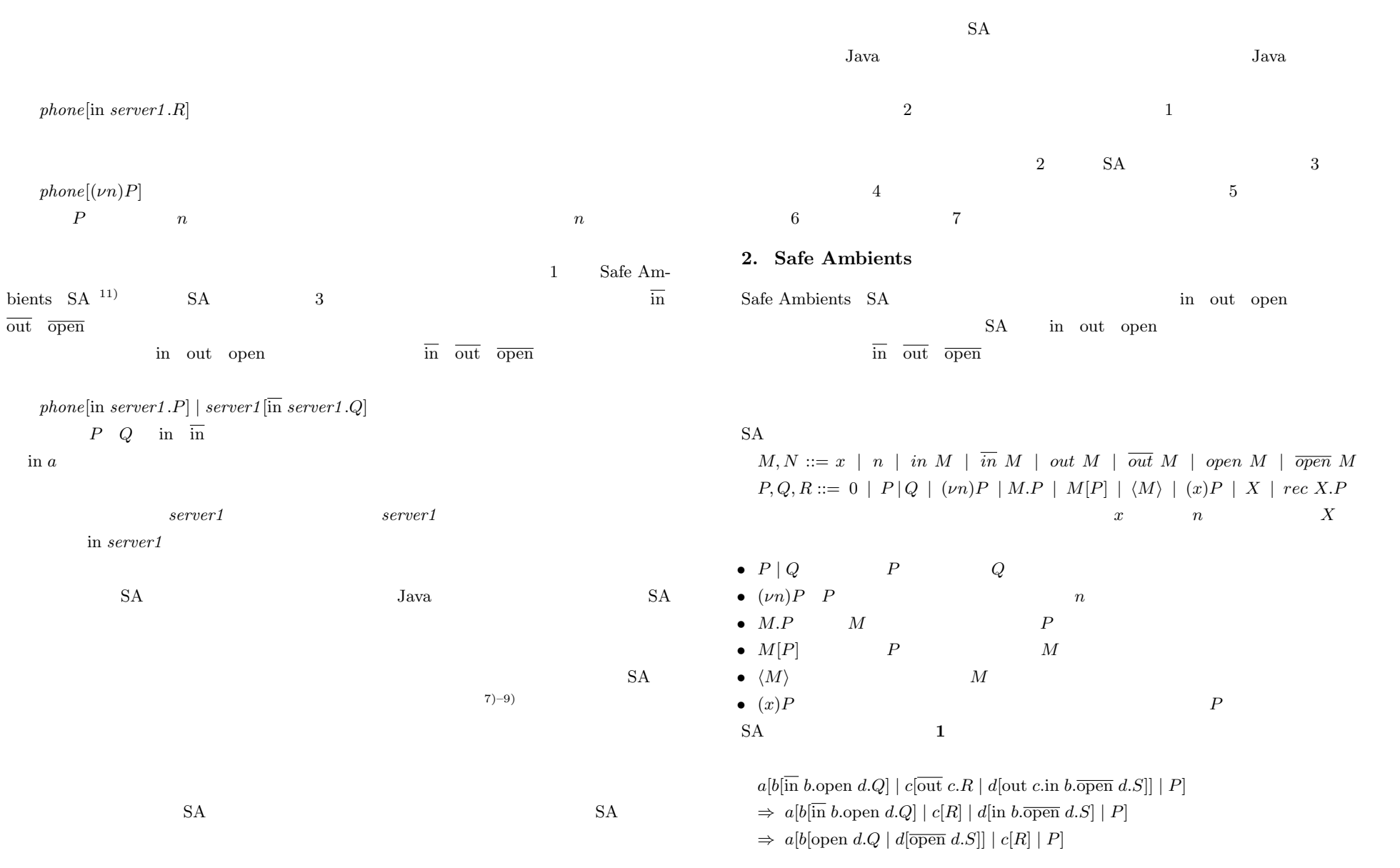

In m[in n.P<sup>1</sup> | P2] | n[in n.Q<sup>1</sup> | Q2] → n[m[P<sup>1</sup> | P2] | Q<sup>1</sup> | Q2] Out m[n[out m.P<sup>1</sup> | P2] | out m.Q<sup>1</sup> | Q2] → n[P<sup>1</sup> | P2] | m[Q<sup>1</sup> | Q2] Open open n.P | n[open n.Q<sup>1</sup> | Q2] → P | Q<sup>1</sup> | Q<sup>2</sup> Message -M | (x)P → P{M/x} **1** 遷移規則 Fig. 1 Reduction rules of actions in SA. ⇒ a[b[Q | S] | c[R] | P] **3.** 仕 様 **3.1** 全体構成 本研究で提案するフレームワークは,2 章で述べた Safe Ambients に基づき構成されて いる.アンビエントは Ambient クラス(あるいは,そのサブクラス)のインスタンスと して表現される.アンビエントの名前は,Name クラスのインスタンスとして表現される. Ambient クラスと Name クラスとの関係を明確にするために,Ambient クラスと Name ラスは 1 1 で対応している.たとえば,ユーザが A という Ambient クラスのサブクラス を定義するならば,必ず AName という Name クラスが作られる. 本フレームワークではアンビエントを Ambient クラスとして表現しており,ユーザが新 しいアンビエントを定義する際は Ambient クラスを継承して記述する.さらに,ユーザ定 り利用できることで既存の Java コードの多くを再利用可能となるという利点もある.イン スタンス変数については,アンビエント内の局所通信や open 動作を駆使すれば原理的には 同じことが実現可能だが,その場合コードはかなり煩雑にならざるをえず,Java プログラ アンビエントは IMAmbient Immobile Ambient)と STAmbient Single-Thread Ambient)の 2 種類に分類される.STAmbient in out open などの動作が同時にたかだか 1 つしか実行可能にならないアンビエントのことを意味する.IMAmbient in out open 動作を含まないアンビエントを意味する.それぞれ Ambient クラスのサブクラスであり,本 フレームワークにおける実装方法もそれぞれで異なる(詳細は 5 章で述べる).本来の SA 11)

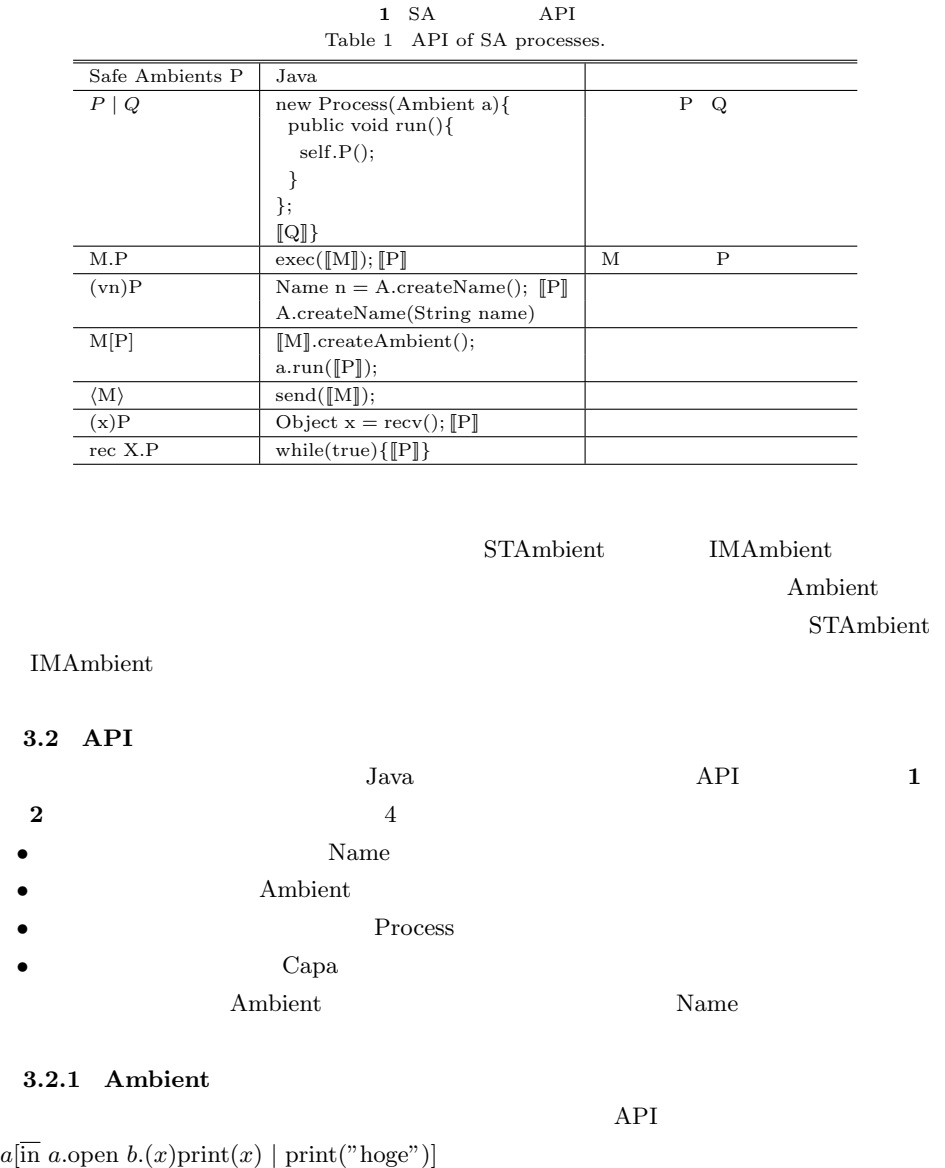

Vol. 4 No. 3 26–41 (June 2011)

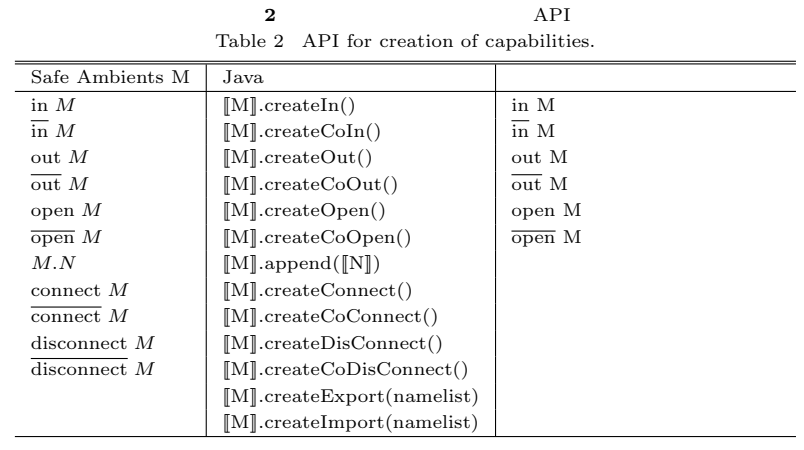

記述すると **2** のようになる.このコードを用いながらアンビエントオブジェクトの定義

```
class A extends IMAmbient { ... }
 Ambient 2009 Property 2009 Property 2009 Property 2009 Property 2009 Property 2009 Property 2009 Property 2009
 A IMAmbient
 Name bn;
 public A(Object[] args) { this.bn = (Name)args[0]; }
 \Omega Updated.
ات المساحة التي تحت المساحة التي تحت التي تحدد المساحة التي تحدد التي تحدد التي تحدد التي تحدد التي تحدد التي
Nameb Name bn
 public void m() { ... }
 P public public public P\mathbf Aa[P] A A private
 new Process(self) {
```
public void run() {

```
class A extends IMAmbient {
  Name bn;
  public A(Object[] args) {
    this.bn = (Name)args[0];}
  public void m() {
    new Process(this) { //
       public void run() {
         ((A)self).n1();
       }
    };
    new Process(this) { //
       public void run() {
         ((A)self).n2();
       }
    };
  }
  private void n1() {
    exec(this.name.createCoIn()); //co-in a
     exec(bn.createOpen()); //open b
    String s = (String)rev(); //
    System.out.println(s);
  }
  private void n2() {
    System.out.println("hoge");
  }
}
                          2 アンビエント定義の例
                   Fig. 2 An example of ambient definition.
         self.n1();
      }
  };
  Process Process Process Process Process
run()
```
 $\mathbf{self}$ 

Vol. 4 No. 3  $26-41$  (June 2011)

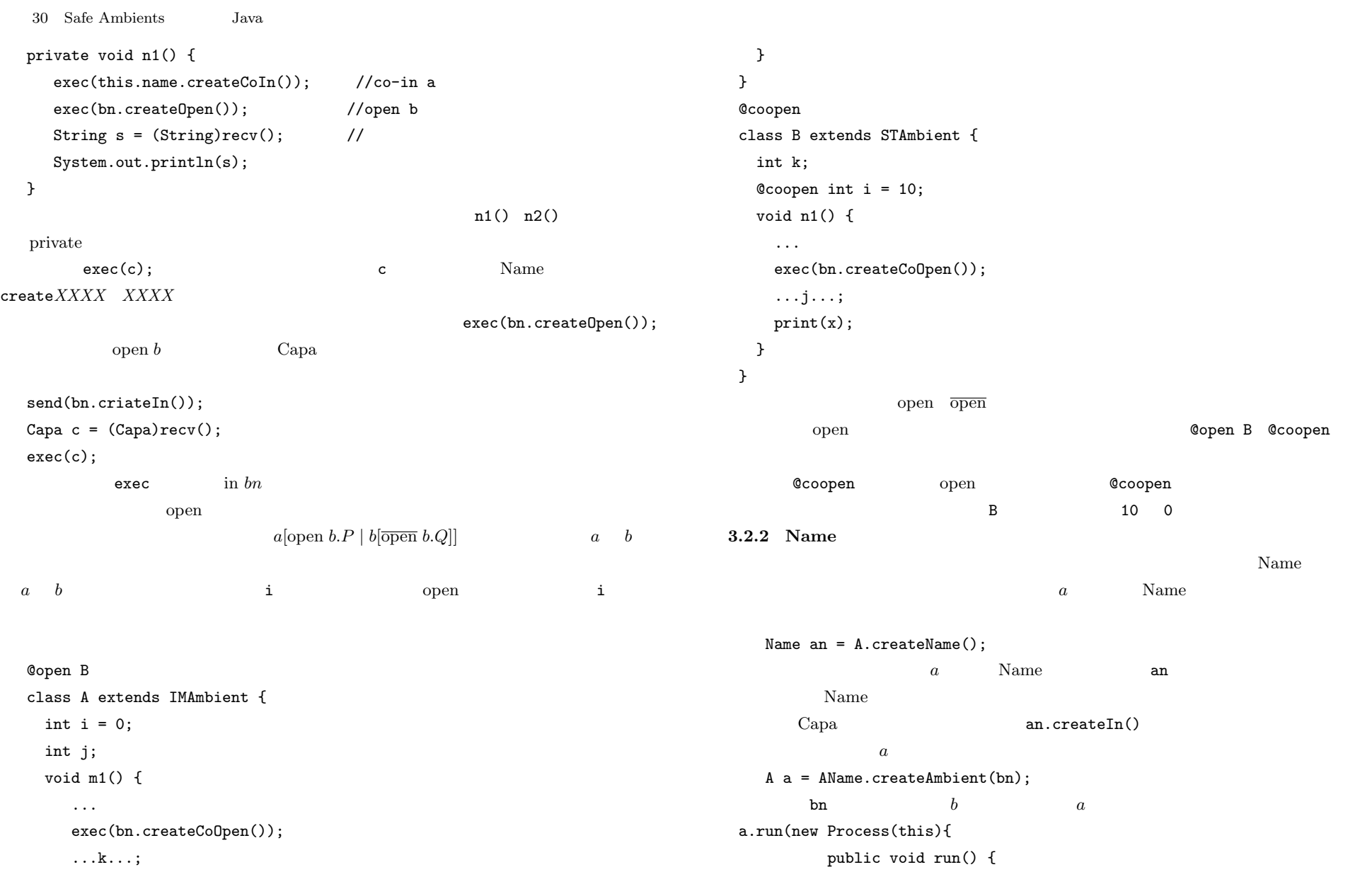

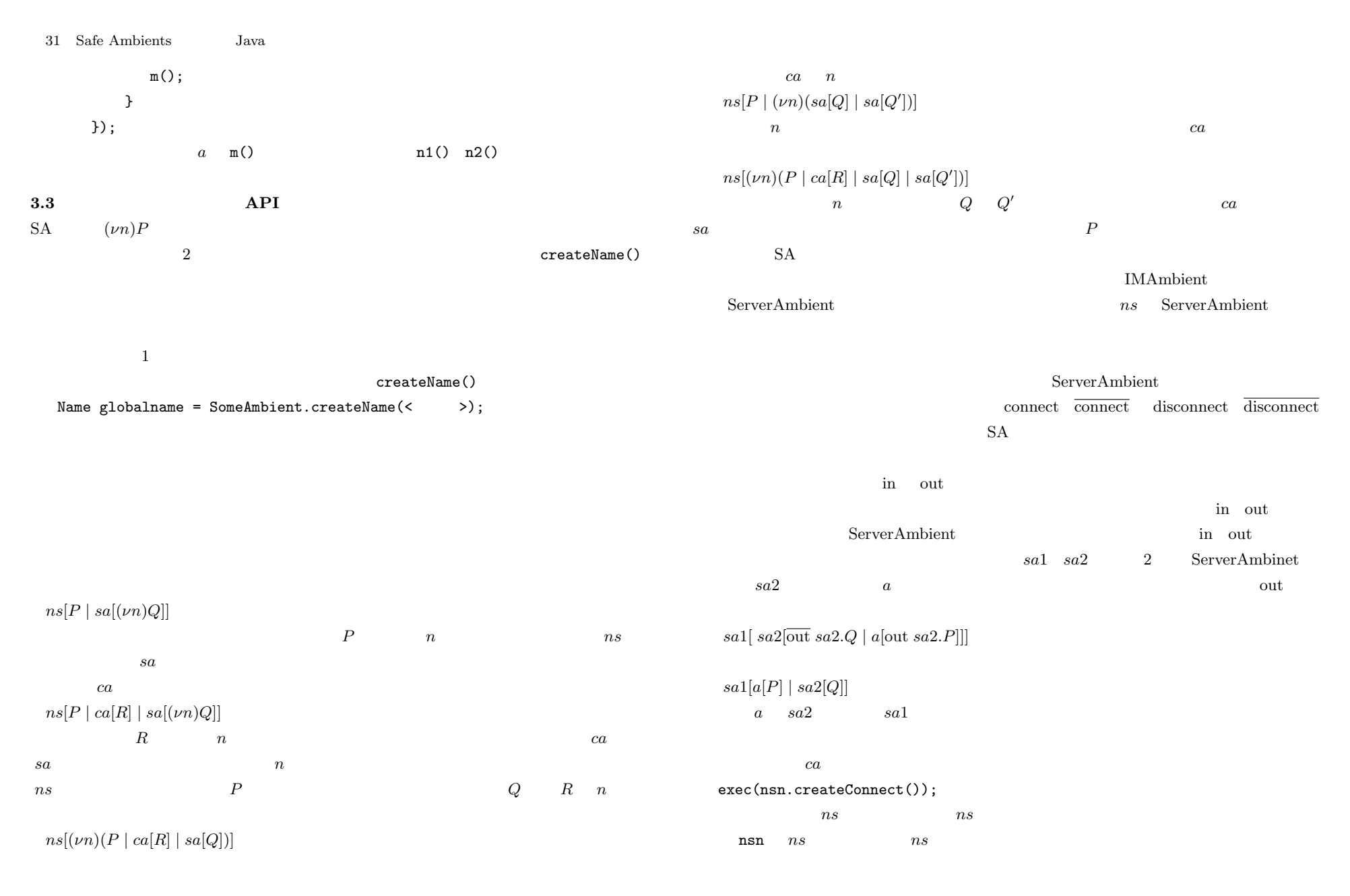

Vol. 4 No. 3 26–41 (June 2011)

32 Safe Ambients Java Net  $SAServer$ mobile mobile \_ createExport()  $\circled{1}$ Name  $N$ 接続 public void s1() { Name $[]$  namelist =  ${n}$ ; **{アクセス** /<br>(合成された<br>\_画像データ} exec(nsn.createExport(namelist)); FileServer }  $\hat{\mathcal{B}}$  $\circled{4}$ mobile \_ ns  $ns$ 画像合成 接続解除 合成された exec(nsn.createImport(namelist)); //namelist Name[] 画像データ  $\it ns$  namelist **4.** プログラム例 **3** サンプルプログラムの動作 Fig. 3 Execution of a sample program. reqn resn **by reqnanding reqnanding fileServer** fsn Mobile FileServer Run **3** LAN  $\text{LAN}$  $\text{LAN}$ runambn Req オブジェクトの中に入れて Net に送信する(図 4 18–19 行目) FileServer Net 2000 - Net Represent Ret Net Net League Net Net League Net League Net League Net League Net League FileServer **house** c Req  $Net$  **6**  $15-17$  $\bullet$  Net.  $LAN$ Net FileServer Mobile Req  $\texttt{Res}$  **5** 21–28 **FileServer** • FileServer Net  $\bullet$ Img 
Run runambn 
Mobile FileSerevr Img FileServer fsn.createIn() Mobile FileServer fsn • Mobile  $\blacksquare$ Run FileServer **FileServer** • Req Res Mobile  $\begin{array}{ccc} Run & Run & 4 & 25-29 \end{array}$ Mobile "sa://networks.some-domain/net/"  $FileServer$  Run runambn Img  $6\quad 24-26$ Net Mobile Net  $\sim$  4 15–17 Img runambn Run in Net Mobile  $\sim$ Run FileServer Img 7 15 Img

```
33 Safe Ambients Java
1 class Mobile extends IMAmbient {
2 Name netn, reqn, resn;
3 public Mobile () {
4 netn = SAServer.createName("sa://networks.some-domain/net/");
5 Name mambn = Mobile.createName();
6 Mobile ma = (Mobile)mambn.createAmbient();
7 ma.run(new Process(this) { public void run(){ mset();}});
8 }
9 public void mset() {
10 new Process(this){ public void run(){ ((Mobile)self).connect();}};
11 new Process(this){ public void run(){ ((Mobile)self).afterConnect();}};
12 new Process(this){ public void run(){ ((Mobile)self).runambs();}};
13 }
14 private void connect() {
15 exec(netn.createConnect()); //Net
16 exec(netn.createImport(imports)); //
17 /**imports reqn,resn **/
18 Req rq = reqn.createAmbient(this.name,runambn); //Req
19 rq.run(new Process(this) { public void run() { reqset(); }} );
20 }
21 private void afterConnect() {
22 exec(this.name.createCoOut()); //Req out
23 exec(this.name.createCoIn()); //Res in
24 exec(resn.createOpen()); //Res open
25 Capa c = (Capa)recv(); //FS
26 Capa itinerary = this.name.createOut().append(c); //FS27 Name runambn = Run.createName();
28 Run r = rumambn.createAmbient(itinerary);
29 r.run(new Process(this) { public void run() { runset(); }} );
30 }
31 private void runambs() {
32 exec(this.name.createCoOut()); //Run out
33 exec(this.name.createCoIn()); //Run in
34 exec(netn.createDisConnent()); //Net
35 }
36 }
                            4 Mobile
```
Fig. 4 Mobile ambient.

```
1 class Net extends SAServer {
2 Name reqn, resn;
3
4 public Net() {
5 Name netn = Net.createName("sa://networks.some-domain/net/");
6 Net nt = (Net)netn.createAmbient();
7 nt.run(new Process(this) { public void run() { netset(); }});
8 }
9 public void netset(){
10 new Process(this) { public void run() {((Net) self).exname(); }};
11 new Process(this) { public void run() {((Net) self).meschange(); }};
12 new Process(this) { public void run() {((Net) self).fsrun(); }};
13 }
14 private void exname() {
15 reqn = Req.createName();
16 resn = Res.createName();
17 Name[] exports = {reqn, resn};
18 exec(netn.createExport(exports));
19 }
20 private void meschange() {
21 while(true){
22 exec(reqn.createOpen()); //Req open
23 Object obj = recv(); //Req
26 Res res = resn.createAmbient();
24 /**FS Mobile Ambient runambn res **/
25 /**Mobile FS has res **/
27 res.run(new Process(this) { public void run() { resset(); }});
28 }
29 }
30 public void fsrun() {
31 Name fsn = FileServer.createName();
32 FileServer fs = fsn.createAmbient(); //FS
33 fs.run(new Process(this) { public void run() { fsset(); }});
34 }
35 }
```
**5** Net Fig. 5 Net ambient.

```
34 Safe Ambients Java
1 class FileServer extends IMAmbient {
2 Name reqn, resn, netn;
3 public FileServer() {
4 netn = SAServer.createName("sa://networks.some-domain/net/");
5 Name fsn = FileServer.createName();
6 FileServer fs = (FileServer)fsn.createAmbient();
7 fs.run(new Process(this) { public void run() { fsset(); }});
8 }
9 public void fsset() {
10 new Process(this){ public void run() { ((FileServer)self).connect(); }};
11 new Process(this){ public void run() { ((FileServer)self).come(); }};
12 }
13 private void connect() {
14 exec(netn.createImport(imports)); //Net reqn,resn
15 Capa c = this.name.createIn()
16 Req rq = reqn.createAmbient(this.name, c);
17 rq.run(new Process(this) { public void run() { reqset(); }});
18 }
19 private void come() {
20 \qquad \text{exec}(\text{this.name}.\text{createColut}()) : //21 exec(this.name.createCoIn()); //Res in
22 exec(resn.createOpen()); //Res open
23 Name runambn = (Name)recv(); //runambn
24 Name imgambn = ImgAmbient.createName("image1"); //ImgAmb
25 ImgAmbient imgamb = imgambn.createAmbient(runambn);
26 imgamb.run(new Process(this) { public void run() { imgset(); }});
27 exec(this.name.createCoIn()); //RunAmbn in
28 exec(this.name.createCoOut()); //RunAmbn out
29 }
30 }
                         6 FileServer
                        Fig. 6 FileServer ambient.
\text{Im} \mathbf{g} imgn \text{Im} \mathbf{g} open \text{Im} \mathbf{g} \text{Im} \mathbf{g}URIFileServer Run
Img open Img \frac{1}{2} img2
  img1 \begin{array}{ccc} 7 & 17 & \end{array} FileServer Mobile
7 \t18 inverse() \leq
```

```
1 @open Img
2 class Run extends STAmbient { //FS
3 Capa itinerary;
4 Image img1 = ... ; //5 Name imgambn;
6 public Run(Object[] args) {
7 itinerary = (Capa)args[0]; //FS
8 imgambn = Img.createName("image1"); //Img
9 }
10 public void runset() {
11 new Process(this){ public void run() { self.moves();}};
12 }
13 private void moves() {
14 exec(itinerary); //FS
15 exec(this.name.createCoIn()); // in
16 exec(imgambn.createOpen()); // open
17 img1 = mergeImg(img1, img2); //
18 exec(itinerary.inverse()); //FS mobile
19 }
20 public Image mergeImg(Image img1, Image img2)\{ \ldots \}21 }
22
23 @coopen
24 class Img extends STAmbient { //
25 Image img2 = ... ; //26 Name runambn;
27 public Img(Object[] args) {
29 runambn = (Name)args[0];
30 }
31 public void imgset() {
32 new Process(this){ public void run() { self.ins();}};
33 }
34 private void ins() {
35 exec(runambn.createIn()); //Run in
36 exec(this.name.createCoOpen()); // open
37 }
38 }
                     7 Run Img
                    Fig. 7 Run ambient and Img ambient.
```
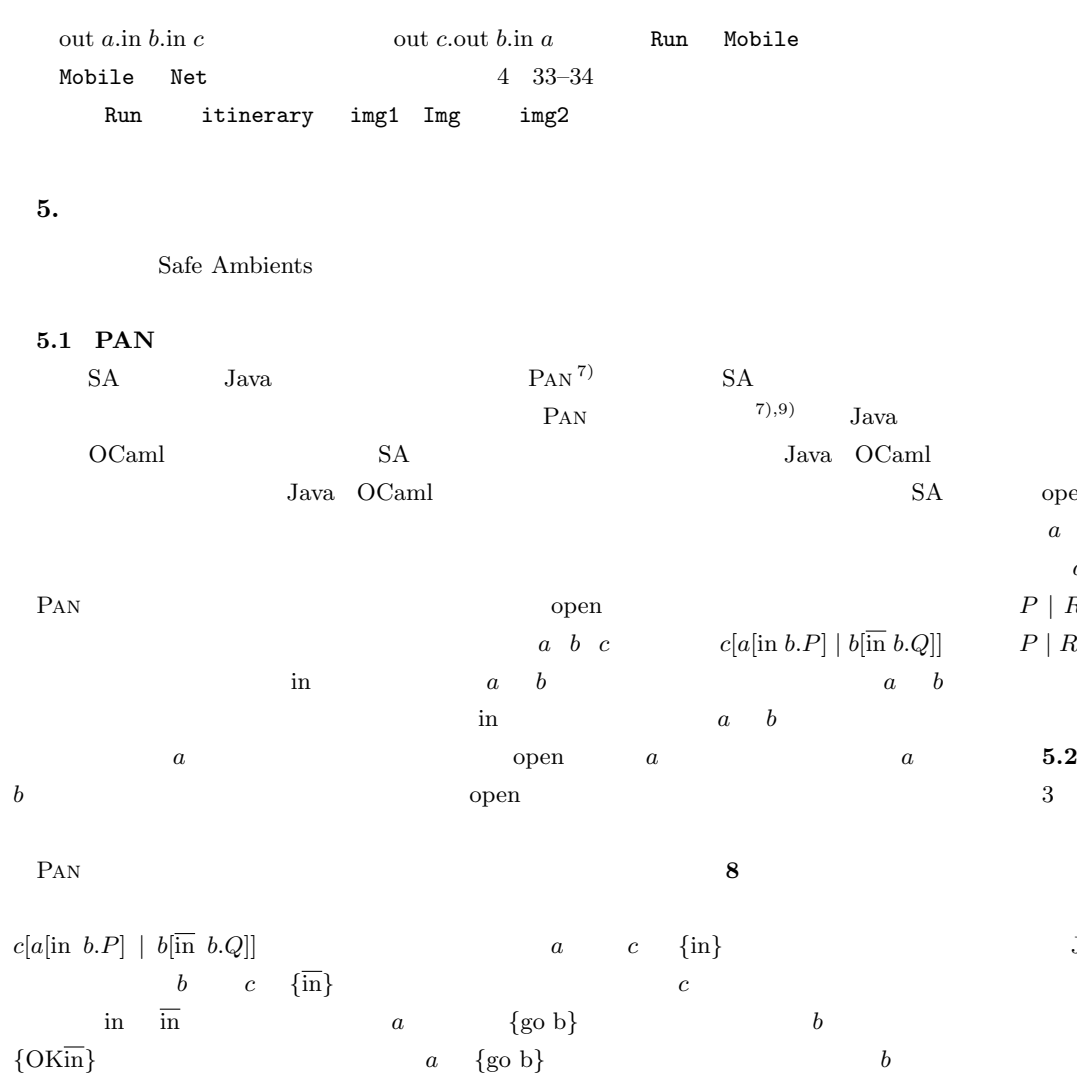

 $\text{in } \underbrace{\left(\begin{matrix} \text{in} \end{matrix}\right)}_{\text{a}} \xrightarrow{\text{in } \text{b}} \xrightarrow{\text{match}} \underbrace{\left(\begin{matrix} \text{g} \circ \text{b} \end{matrix}\right) \circ \left(\begin{matrix} \text{g} \circ \text{k} \end{matrix}\right)}_{\text{a}} \xrightarrow{\text{b}} \underbrace{\left(\begin{matrix} \text{c} \circ \text{k} \end{matrix}\right)}_{\text{a} + \text{b}}$  $\begin{array}{c}\n\hline\nc \\
a \\
b\n\end{array}$  $\lceil c \rceil$  $\overline{c}$ out  $\begin{array}{c}\n\begin{array}{c}\n\text{a} \\
\text{b}\n\end{array}\n\end{array}$  $\begin{array}{c}\n\begin{array}{c}\n\end{array}\n\end{array}$  $\begin{array}{|c|c|}\n\hline\na & b \\
\hline\nmatch\n\end{array}$  $\begin{picture}(150,10) \put(0,0){\line(1,0){10}} \put(15,0){\line(1,0){10}} \put(15,0){\line(1,0){10}} \put(15,0){\line(1,0){10}} \put(15,0){\line(1,0){10}} \put(15,0){\line(1,0){10}} \put(15,0){\line(1,0){10}} \put(15,0){\line(1,0){10}} \put(15,0){\line(1,0){10}} \put(15,0){\line(1,0){10}} \put(15,0){\line(1,0){10}} \put(15,0){\line($ open  $\begin{array}{c}\n\hline\n\downarrow \\
\hline\n\downarrow\n\end{array}$  $\sqrt{open}$ **8** PAN

Fig. 8 Actions in Pan.

| open                      | in out                       | $b$ [open a.Q   a <sup>[</sup> open a.P   R]] |                  |                   |                           |                  |                  |
|---------------------------|------------------------------|-----------------------------------------------|------------------|-------------------|---------------------------|------------------|------------------|
| $a \quad b$               | $\{\overline{\text{open}}\}$ | $\boldsymbol{b}$                              | $\boldsymbol{a}$ |                   |                           |                  |                  |
| $\boldsymbol{a}$          |                              | ${mig}$                                       |                  | $\boldsymbol{a}$  | ${mig}$                   |                  | $\{reg$          |
| P   R<br>$\boldsymbol{b}$ |                              |                                               |                  |                   | $\boldsymbol{a}$          | $\boldsymbol{b}$ | $\{reg$          |
| P   R                     |                              |                                               |                  |                   |                           |                  |                  |
|                           |                              | $\boldsymbol{a}$                              |                  |                   |                           |                  |                  |
| PAN                       |                              |                                               |                  | 7)                |                           |                  |                  |
| 5.2                       |                              |                                               |                  |                   |                           |                  |                  |
| 3                         |                              |                                               |                  |                   |                           | Java             |                  |
| $\rm JVM$                 |                              |                                               |                  |                   |                           |                  |                  |
|                           | $\rm JVM$                    |                                               |                  |                   |                           |                  |                  |
|                           |                              | 9                                             |                  |                   |                           |                  |                  |
| $\rm JVM$                 |                              |                                               |                  |                   |                           |                  |                  |
| $\mathbf{1}$              |                              |                                               | $\mathbf{1}$     | Java              |                           |                  |                  |
|                           |                              | STAmbient                                     |                  | <b>IMA</b> mbient | $\overline{\phantom{a}2}$ |                  | <b>STAmbient</b> |
| in                        | out open                     |                                               |                  |                   | $\overline{2}$            |                  |                  |
|                           | <b>STAmbient</b>             |                                               |                  | $\mathbf{1}$      | Java                      |                  |                  |
|                           |                              |                                               |                  | $\mathbf{1}$      | Java                      |                  |                  |

PAN

 $c \t b$  a c  $a$ records and the set of the set of the set of the set of the set of the set of the set of the set of the set of the set of the set of the set of the set of the set of the set of the set of the set of the set of the set of t

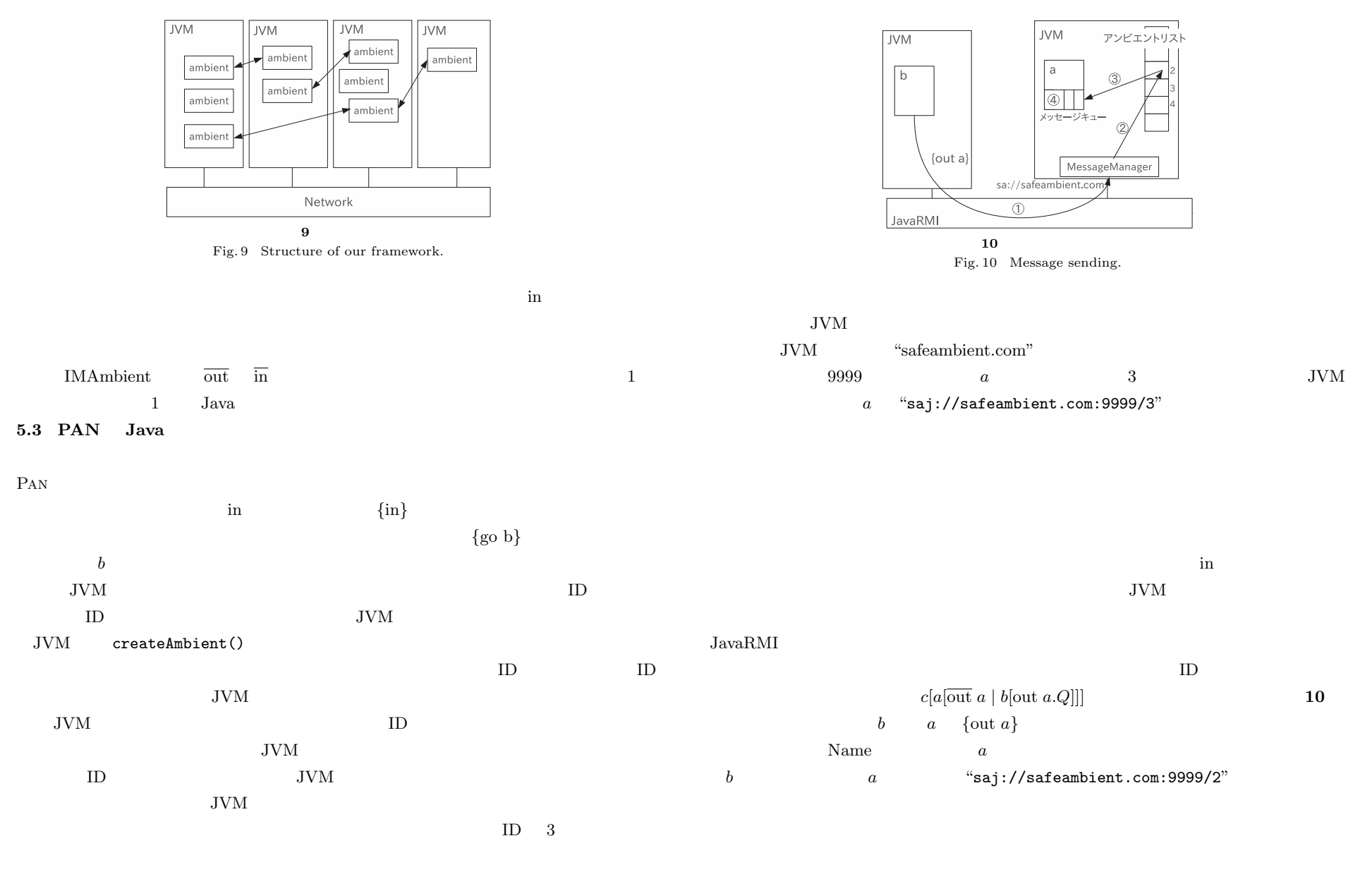

 $b$  "safeambient.com:9999"  $JVM$   $10-1$ RMI safeambient.com JVM MessageManager  $\text{ID}$  and  $\text{ID}$  and  $\text{ID$  $10-2$ 

 $\{out\ a\}$  $a \hspace{2.5cm} 10-3$  $a \quad b \quad \{\text{go c}\}\qquad \qquad \{\text{out }a\}$  b  $\{out \ a\}$  c c  $c \quad a \qquad a \quad c \qquad b \quad \{go\ c\}$  $c$  in  $3 \overline{\phantom{a}}$ 

 $c[a] \overline{\text{out } a \mid b}[\text{out } a.Q]]$   $b \qquad a \quad \{\text{out } a\}$  $a \quad a \quad \text{Name} \quad a \quad \text{{out } a\}$   $\overline{\text{out }} a$  $\overline{\text{out}}$  $Name$  Name  $Name$  $ID \qquad \text{out } a \} \quad a \quad ID \quad \overline{\text{out }} a \quad a \quad ID$  $\overline{a}$ 

 $\alpha$  open  $\{\overline{\text{open}}\}$  $\lambda$  in out  $\lambda$  $a$ [open  $b.P$  |  $b$ [ $\overline{open}$   $b.Q$ ]]  $b \{mig\}$  a and  $a$ ジを受け取った後,b のプロセスはいったん停止され,それらは a のいる計算機上へと物理  $a$ 

 $\overline{\phantom{a}}$ 

 $\rm JavaGo$   $^{14)}$   $\rm Java$  $\rm JawaGo$ JavaGo undock { ... } go("jgo://host:port")  $\mathsf{go}$  $\mathbf{u}$  and  $\mathbf{u}$  undock  $\mathbf{URL}$ go("saj://suspend")  $\rm JVM$  $b \hspace{1cm} a \hspace{1cm} \{ \mathrm{reg} \}$  $\qquad b$  self  $\qquad$  $self$  and  $self$  and  $a$ **5.4 PAN** Pan Ambient exec() exec()  $c[b[\overline{\text{out}} \quad b.Q \quad | \quad a[\text{out} \quad b.P]]]$  A exec(bn.createOut()) B exec(bn.createCoOut()) A exec(bn.createOut())  $b$ B exec(bn.createCoOut())  $\overline{B}$  A  $\mathbf B$ B  $\{out \, b\}$  $\overline{\text{out}}\;b$  a  $\overline{\text{out}}$  $c \qquad \qquad \{go \ c\}$ 

 $A = \{go \ c\}$  b  $c \qquad \qquad \text{in} \quad \text{open} \qquad \text{exec}()$ 

**5.5**  $\blacksquare$  $a[open b.P | b[open b.Q]]$   $a \quad b$  $Java$ Java  $\overline{\mathrm{J}}$ ava class A extends IMAmbient { int i; void m1(){ ...; exec(bn.createOpen); ...k...; } } class B extends STAmbient { int k; void n1() { ...; exec(bn.createCoOpen); ...i...; } } と記述されていたとする.A m1 メソッドでは,B のインスタンス変数である k にアクセ B n1 A i  $\mathbf A$  $\overline{B}$  **AB**  $\overline{B}$  **B**  $\overline{3}$  $AB$  *B* B STAmbient AB STAmbient A IMAmbient AB IMAmbient AB IMAmbient **AB** IMAmbient AB B 0 absolute a B 0 absolute a B 0 absolute a B 0 absolute a B 0 absolute a B 0 absolute a B 0 absolute a B 0 absolute a B 0 absolute a B 0 absolute a B 0 absolute a B 0 absolute a B 0 absolute a B 0 absolute a B 0 absol  $A$  absolute by  $A$  absolute by  $A$  by  $B$  absolute  $A$ class AB extends B { int i; void m1(){ ...; exec(bn.createOpen); ...k...; } void m2() { ...i...; } } class B extends STAmbient { int k; void n1() { ...; exec(bn.createCoOpen); } } B  $\overline{\text{open}}$   $AB$   $m2$   $\text{open } b$  $m2 \qquad \qquad \overline{\text{open}}$   $\qquad \qquad \text{open}$  $open$  i  $\mathbf i$  i i  $\mathbf j$  i  $\mathbf j$  is the set of  $\mathbf j$  if  $\mathbf j$  is the set of  $\mathbf j$ **6.** Aglets <sup>10)</sup> Voyager<sup>12)</sup> Tracy<sup>3)</sup> Java  $Jawa$ Mobile Ambients  $^{4)}$  MA Cardelli MA Java

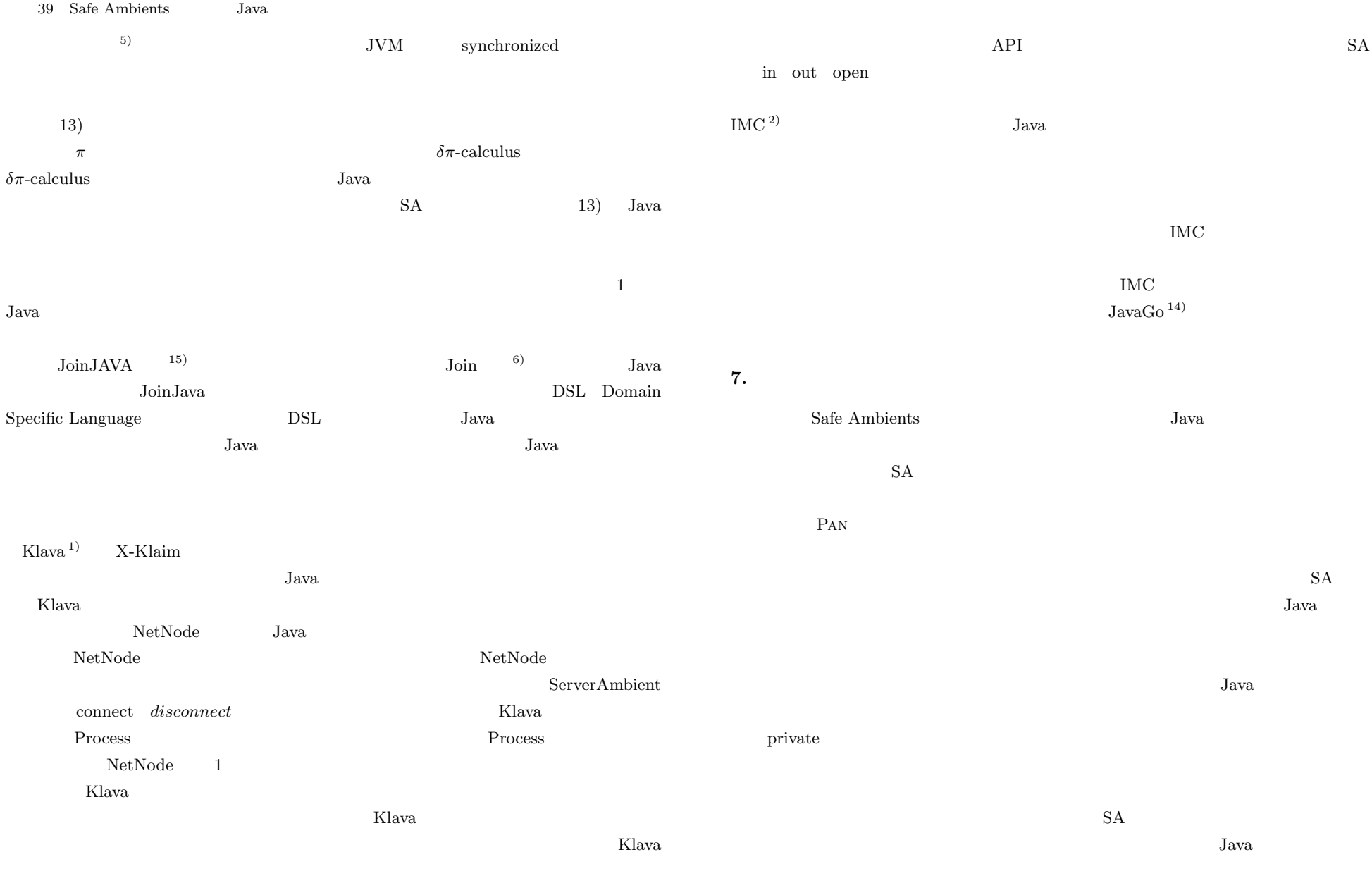

 $JavaGo$   $JavaGo$  $JawaGo$   $Java$   $1.4.2$ であげた IMC の利用が可能だと考えている.上で述べた高水準言語を実現すれば.「強い」

### B 21700029

- 1) Bettini, L., Loreti, M. and Pugliese, R.: An Infrastructure Language for Open Nets, Proc. SAC, Special Track on Coordination Models, Languages and Applications, pp.373–377 (2002).
- 2) Bettini, L., Nicola, R.D., Falassi, D., Lacoste, M., Lopes, L., Oliveira, L., Paulino, H. and Vasconcelos, V.: A Software Framework for Rapid Prototyping of Run-Time Systems for Mobile Calculi, Global Computing, LNCS, Vol.3267, pp.179–207, Springer-Verlag (2005).
- 3) Braun, P. and Rossak, W.: Mobile Ambients: Basic Concepts, Mobility Models, and the Tracy Toolkit, Elsevier (2005).
- 4) Cardelli, L. and Gordon, A.D.: Mobile Ambients, FoSSaCS '98: Proc. 1st International Conference on Foundations of Software Science and Computation Structure, pp.140–155 (1998).
- 5) Cardelli, L.: Mobile Ambient Synchronization, Technical Report 1997-013, Digital Systems Research (1997).
- 6) Fournet, C. and Gonthier, G.: The Join Calculus: A Language for Distributed Mobile Programming, Proc. Applied Semantics Summer School (APPSEM ), Caminha, pp.268–332, Springer-Verlag (2000).
- 7) Giannini, P., Sangiorgi, D. and Valente, A.: Safe Ambients: Abstract machine and distributed implementation, Science of Computer Programming, Vol.59, pp.209–249 (2006).
- 8) Hirschkoff, D., Pous, D. and Sangiorgi, D.: A Correct Abstract Machine for Safe Ambients, Coordination Models and Languages, 7th International Conference, CO-ORDINATION 2005, pp.17–32 (2005).
- 9) Hirschkoff, D., Pous, D. and Sangiorgi, D.: An Efficient Abstract Machine for Safe Ambients, Journal of Logic and Algebraic Programming, Vol.71, No.2, pp.114–149 (2007).
- 10) Lange, D.B. and Oshima, M.: Mobile agents with Java: The Aglet API, World Wide Web, Vol.1, pp.111–121 (1998).
- 11) Levi, F. and Sangiorgi, D.: Mobile Safe Ambients, ACM Trans. Prog. Lang. Syst., Vol.25, pp.1–69 (2003).
- 12) OBJECTSPACE: JGL Version 3.1 User Guide. http://www.stanford.edu/group/coursework/docsTech/jgl/index.html
- 13) Phillips, A., Eisenbach, S. and Lister, D.: From Process Algebra to Java Code, Proc. Formal Techniques for Java-like Programs (FTfJP'02 ), affiliated with ECOOP'02 (2002).
- 14) Sekiguchi, T., Masuhara, H. and Yonezawa, A.: A Simple Extension of Java Language for Controllable Transparent Migration and Its Portable Implementation, Proc. 3rd International Conference on Coordination Languages and Models (CO-ORDINATION '99), pp.211-226 (1999).
- 

15) JoinJAVA 491 IEICE (SS2005-65) (2005).

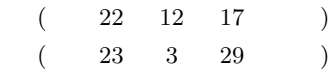

1987 年生.2010 年京都大学工学部情報学科卒業.同年同大学大学院情

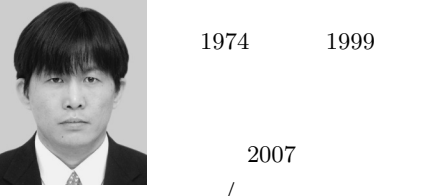

 $1974$   $1999$   $2001$  $2004$  $2005$ 2007 **First . 2007**  $/$  ACM  $\,$ 

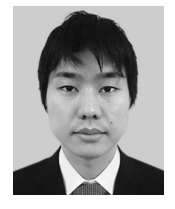

1986 2010 **2010** 

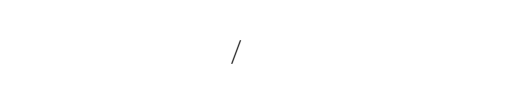

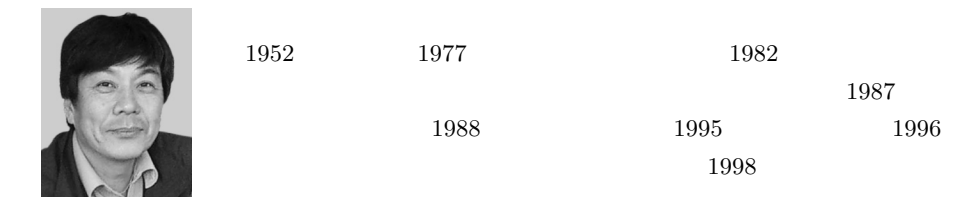

 $1952$  1977  $1982$ 

 $1987$ 技術科学大学講師.1988 年同大学助教授,1995 年同大学教授,1996

Common Lisp

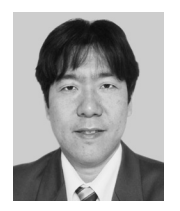

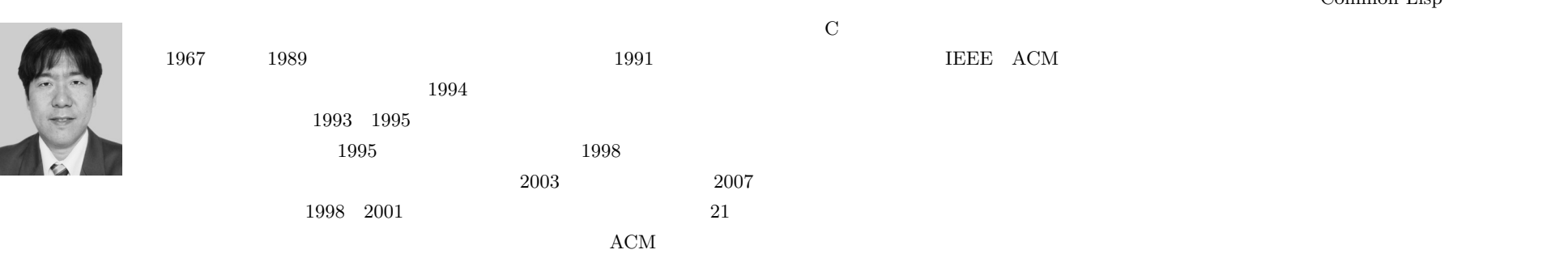

 $21$